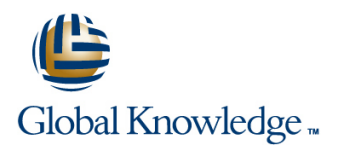

# **PHP Programming & MariaDB for Web Development**

**Duration: 5 Days Course Code: PHPPMARWD Delivery Method: Company Event**

### Overview:

The PHP Programming & MariaDB for Web Development course is designed to give delegates the knowledge to develop/maintain PHP scripts utilizing the MariaDB database system and HTML.

### Company Events

These events can be delivered exclusively for your company at our locations or yours, specifically for your delegates and your needs. The Company Events can be tailored or standard course deliveries.

## Target Audience:

UNIX and Windows Users,Web Developers and Programmers wishing to create web based systems utilising PHP and MariaDB.

## Objectives:

■ On completion of the PHP Programming & MariaDB for Web Development course the delegate will have a good practical knowledge of how to write successful HTML/PHP code utilising a MariaDB database.

## Prerequisites:

Familiarisation with programming concepts is useful,this knowledge can be obtained by attendance on the Introduction to Programming course.

### Follow-on-Courses:

- Apache Web Server (APH)
- **Perl Programming (PERL)**
- Python Programming 1 (PYP1)
- Ruby Programming (RUBYP)
- Ruby on Rails (RUBYR)

## Content:

Development Training Course line MariaDB/MySQL and MariaDB/MySQL and MariaDB/MySQL

Course Contents - DAY 1 Sets mysqli\_error mysqli\_error

- 
- 
- **Delegate and Trainer Introductions Creating Queries Creating Queries Creating Queries**

- 
- **Comment markers line Course in the Course of Course in the Course of Course in the Course of Course in the Course of Course in the Course of Course in the Course of Course in the Course of Course in the Course of Course i**
- 
- 
- Using STDIN STDOUT and STDERR Constructor and Destructor functions
- **ID** Using Files **Intervention Contract Contract Contract Contract Contract Contract Contract Contract Contract Contract Contract Contract Contract Contract Contract Contract Contract Contract Contract Contract Contract Co**
- 
- **Opening files** PHP
- 
- 
- 
- 
- 
- 
- **Arithmetic Operators** What is PECL?
- String Operators
- 
- 

- **Naming Rules SECURITY Naming Rules** SECURITY
- 
- **Numerical line Designing Databases Numerical line Designing Databases**
- **Integer Connecting to Database**
- 
- **Floating Point Precision and SQL Injection line SQL Injection**
- 
- **Double Quoted Strings Error Reporting Error Reporting Error Reporting Error Reporting E**
- 
- **Assigning Values to Variables**
- 
- Super Globals
- 
- 
- $\blacksquare$  Creating/modifying indexed and associative  $\blacksquare$  Viewing Tables arrays arrays arrays arrays arrays arrays arrays arrays arrays arrays arrays arrays arrays arrays arrays array
- **Multi-Dimensional arrays Drop Drop**
- Using array functions
- Sorting an arrayPHP Programming ; MariaDB for Web Development Training Course

Course Contents - DAY 2

Session 3: CONTROL STRUCTURES

### PHP Programming ; MariaDB for Web Session 5: REGULAR EXPRESSIONS Session 11: CONNECTING TO

- $\blacksquare$  Meta-Characters
- 
- 
- **Pattern Matching with ereg and eregi Die**
- Pattern Matching with preg\_match
- 
- Replacing Text preg\_replacePHP ■ Administration and Course Materials Programming ; MariaDB for Web ■ Course Structure and Agenda **Internal Structure and Agenda** Development Training Course **Inserting Data into a Database**

Course Contents - DAY 3 Executing Queries

- **PHP Tags** PHP Object Orientated Concepts
- Output Commands Creating Classes and Objects Course Contents DAY 5
	-
	-
	-

### Reading files **Session 7: PHP** ; PEAR

- 
- 
- **Assignment Operators Fully-Automatic Installation** 
	-
	-

**HTML/PHP ExamplesPHP Programming Using Cookies** Session 2: PHP VARIABLES AND ARRAYS | :MariaDB for Web Development Training **Course Course Session 15: PHP AND DATABASE** 

■ Data Types **Course Contents - DAY 4** Course Contents - DAY 4

**Filip Point Numbers** Session 9: PHP CONFIGURATION **Encrypted Storage Model** Notel

- Single Quoted Strings North Strings North Street Working with External Files Security Techniques
	-
- Creating and Assigning Variables Interacting with External Programs Interacting with External Programs Interacting with External Programs

### ■ Type Conversion Session 10: BASIC SQL STATEMENTS

PHPPMARWD www.globalknowledge.com/en-gb/ info@globalknowledge.co.uk 01189 123456

- Constants **Constants Constants Constants Constants Constants Constants Constants Constants Constants Constants Constants Constants Constants Constants Constants Constants Constants Cons**
- Variable Variables Inserting Data into Tables
	-
	-
	-

- Sequences mysqli\_connect
	-
	-

Course Introduction **Splitting Text - preg\_split** Session 12: USING PHP TO PERFORM<br>Replacing Text - preg\_replacePHP DATABASE FUNCTIONS

- 
- 
- 
- Session 1: PHP LANGUAGE BASICS line Processing the Returned Query Data
- **L** Updating the DatabasePHP Programming **Programming Basics** Session 6: PHP OBJECT ORIENTED **For a structure of the Development Training** in Programming Basics

■Include path Access Modifiers Session 13: GENERATING HTML USING

- **Notation of the Second Line PHP Inside HTML Contained By the PHP Inside HTML**
- **RTRIM** RTRIM **EXAMPLE 2008 HTML Form with Embedded PHP**
- Operators **Command Line Package Installer** Multiple HTML Pages/Forms with PHP

**Increment/Decrement Operators Semi-Automatic Installation Session 14: EMAIL AND COOKIES USING** 

- Comparison Operators Session 8: PHP ; HTML Generating Email using PHP
- **Logical Operators** line Generating Cookies using PHP
	-
- Statement Blocks
- **If Construct**
- **Else Keyword**
- **Elseif Keyword**
- Switch
- **Looping Constructs**
- While Loop
- **Do-while Loop**
- For Loop
- Foreach Loop
- **Loop Control Words**
- **Break**
- **Continue**

## Session 4: PHP FUNCTIONS

- **Overview**
- **Variable Scoping**
- **Global Keyword**
- **Static Keyword**
- **Argument Passing by Value**
- **Argument Passing by Reference**
- Returning Values
- **Including External PHP Functions**
- Conditionally Created Functions
- **Functions Created Inside Functions**

## Further Information:

For More information, or to book your course, please call us on Head Office 01189 123456 / Northern Office 0113 242 5931

info@globalknowledge.co.uk

[www.globalknowledge.com/en-gb/](http://www.globalknowledge.com/en-gb/)

Global Knowledge, Mulberry Business Park, Fishponds Road, Wokingham Berkshire RG41 2GY UK